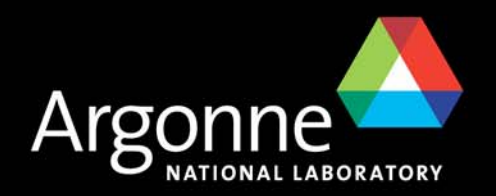

### *Applications of Interest: A Relational Database Approach to Managing Control System Software Applications*

*Debby Quock PCaPAC 2006*

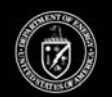

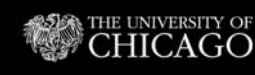

 $AGO$ 

A U.S. Department of Energy laboratory managed by The University of Chicago

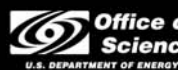

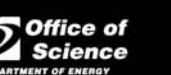

# *Applications of Interest (AOI) - Overview*

- a se IRMIS Background
- What is an AOI?
- **AOI** Attributes
- AOI Crawler
- AOI Viewer
- **AOI** as an Engineer's Tool
- AOI as a Manager's Tool
- $\mathcal{L}(\mathcal{A})$ Summary of AOI Principal

# *What is an Application of Interest?*

- AOI (Applications of Interest) is a database software application that is used as an extension of IRMIS
- $\Box$  Main purpose of AOI is to identify, track, provide links to supporting documentation, and report the state of control system "applications of interest"
- An Application of Interest is any set of code (source code, databases, sequence programs, configuration files, displays) that performs a controls function requested by a customer
- <u>ra</u> Numerous possibilities exist to integrate AOI with file storage utilities such as SVN and Integrated Content Management System (ICMS), APS operations logging utilities such as the Controls Group Logbooks, APS online work request procedures, and more...
- $\Box$  Examples of AOIs at APS
	- LINAC RF Switching Control System
	- Vacuum Valve Control
	- Machine Protection System (MPS)
	- Over 130 AOIs cataloged already for the APS linac, expect to exceed 300
- $\Box$  IRMIS is the collaborative effort between several EPICS sites to build a common relational database schema for documenting large and complex accelerator control systems
- At the Advanced Photon Source, IRMIS is a collection of Java, PHP, and Perl tools that search and populate a MySQL database
- <u>ra</u> IRMIS stores information on programmable control devices such as IOCs and PLCs, and the process variables and interconnecting hardware shared among these devices
- <u>ra</u> The user interface for IRMIS is organized into the separate viewers:
	- IOC
	- PLC
	- Component Type
	- Network
	- Controls Spares
	- Cables
	- Applications of Interest

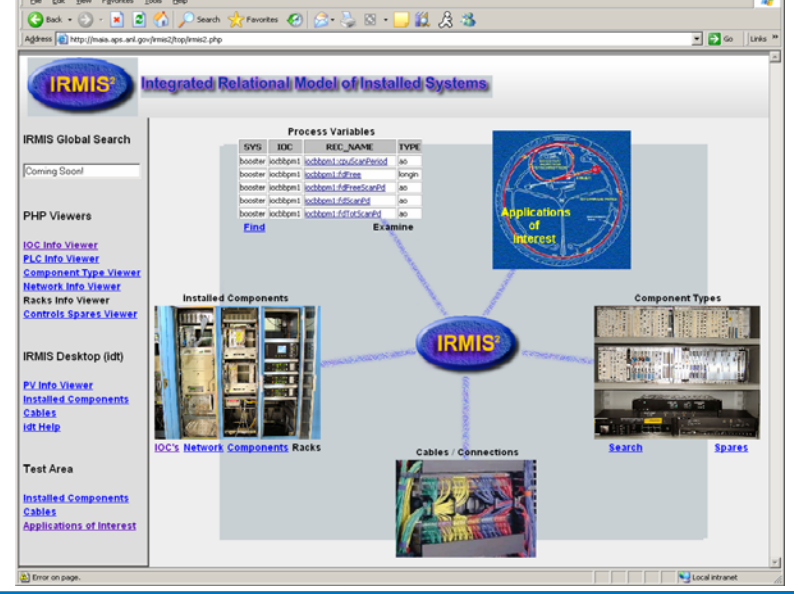

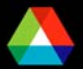

 $-101x$ 

#### *How to define an AOI...*

#### *...Let's start with LINAC RF Switching Control System example*

The PLC had Touch Screens with built-in logic for User Interface Control

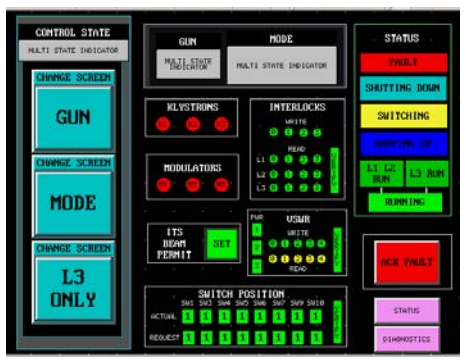

#### MEDM displays monitored RF switch positions

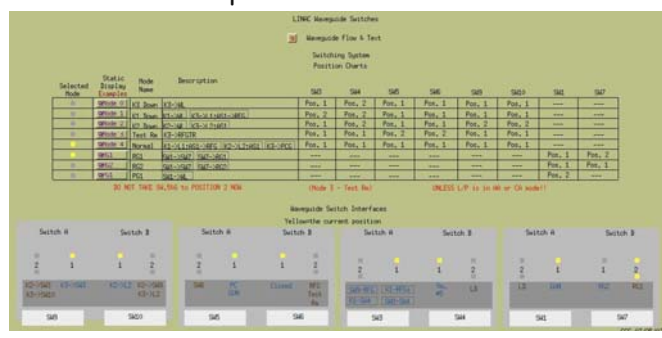

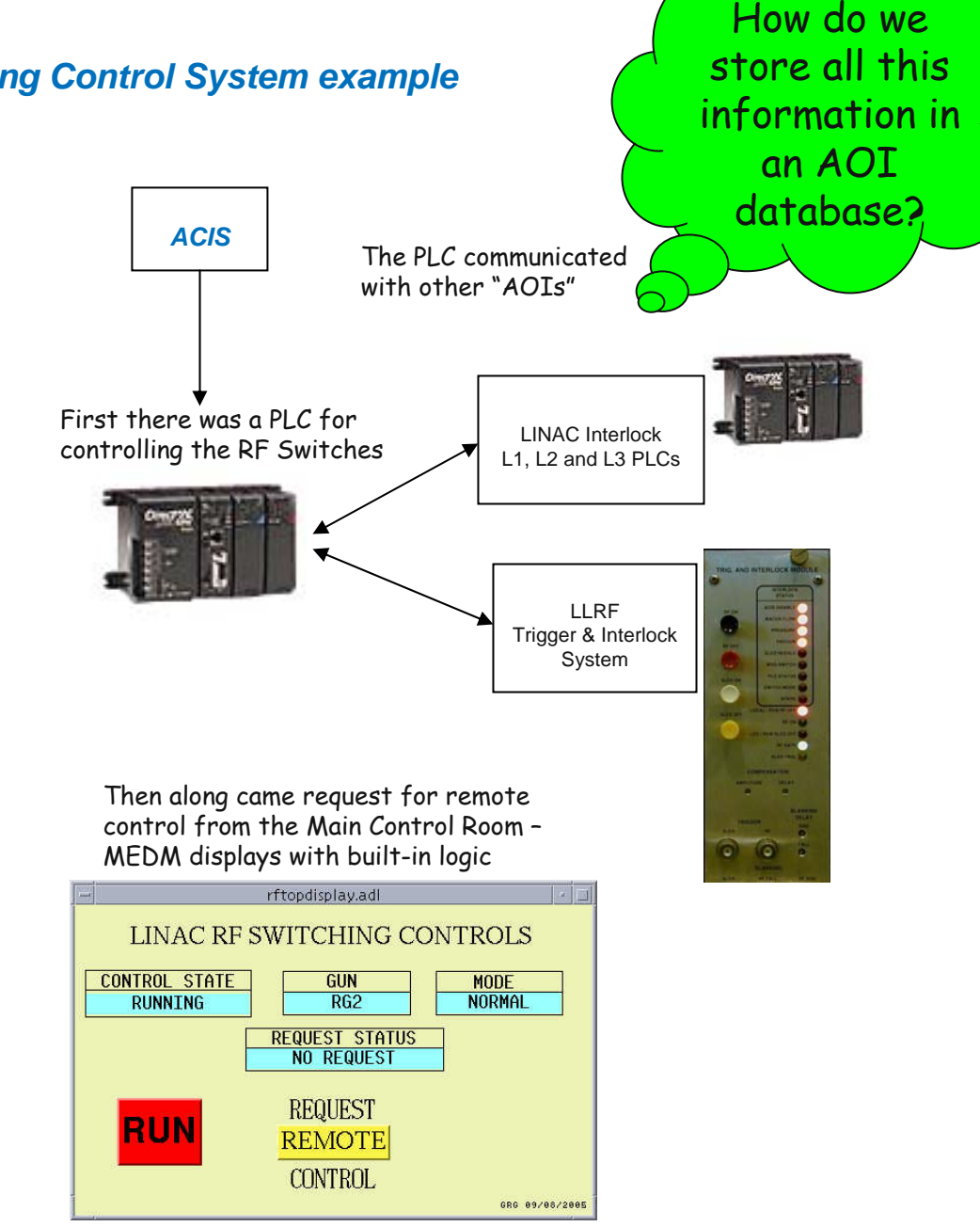

# *Start by defining the attributes of the AOI...*

#### **AOI attributes defined by controls developers:**

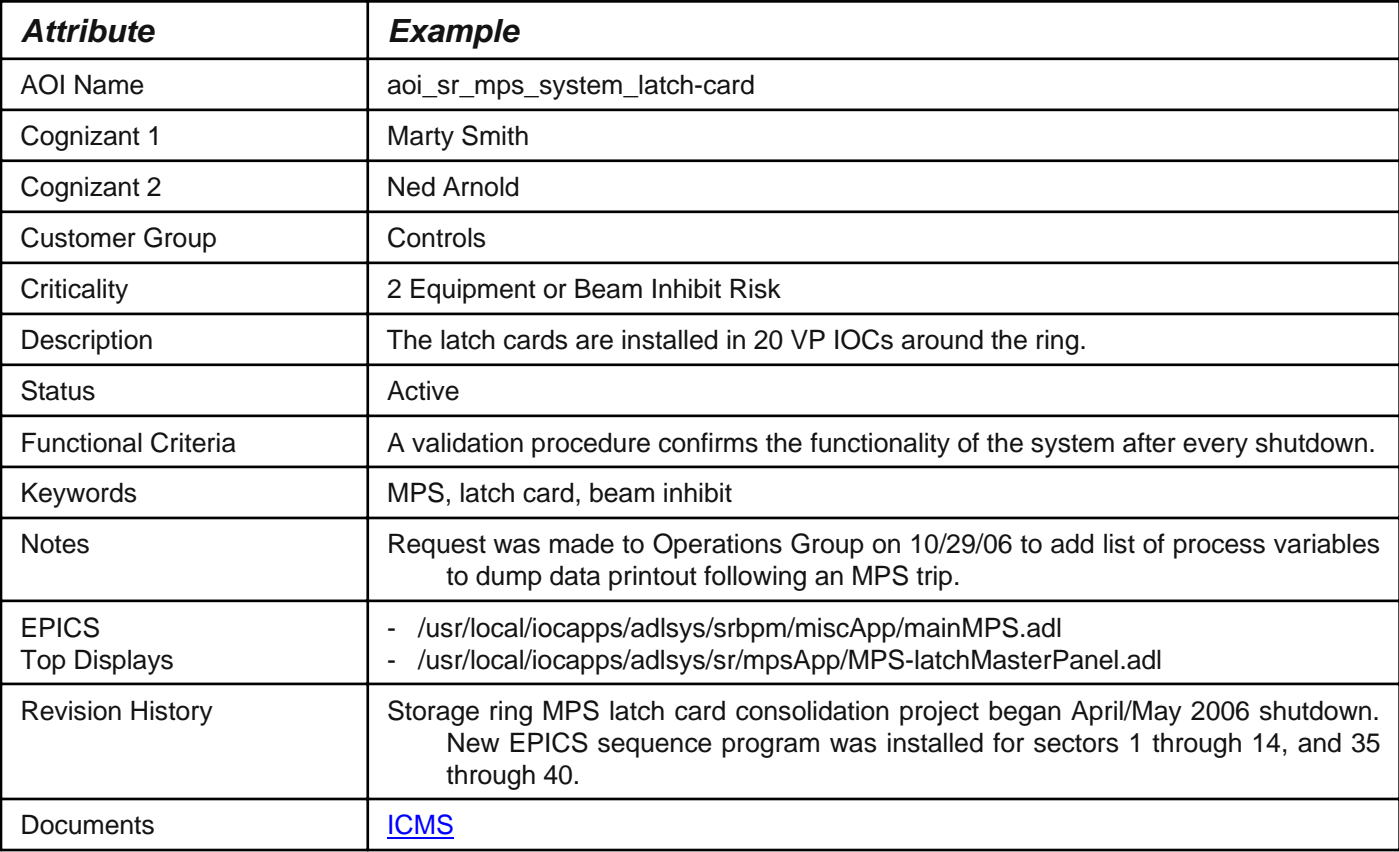

 A two-level hierarchy relationship of parent-child is used to identify closely associated AOIs

r. Example

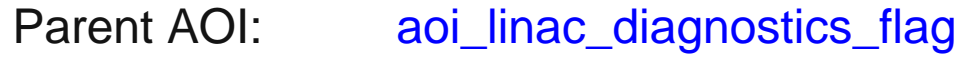

Child AOI: aoi\_linac\_diagnostics\_flag\_fs-1 aoi\_linac\_diagnostics\_flag\_fs-4 aoi\_linac\_diagnostics\_flag\_fs-7

Fields in an AOI Name:

aoi\_<machine>\_<technical system>\_<unique function>\_<child>

## *AOI Criticality Levels*

- 1.Personnel Risk [e.g., Radiation Safety System]
- 2. Equipment or Beam Inhibit Risk
- 3. Beam Performance Risk
- 4. General Operations
- 5. R&D [e.g., Test Stand]

### *Options for AOI Status*

- Active
- Inactive
- Decommissioned
- Under Development
- Other

## *AOI Crawler*

- AOI Crawler parses EPICS IOC startup command files to retrieve information about:
	- User programmable components (IOCs, PLCs, LabView, ...) associated with each AOI
	- Process variables (PVs) associated with each AOI
	- And any startup command line that an AOI EPICS developer wants to be stored in the AOI database for later viewing directly through IRMIS
		- sequence programs *ld < mpsTesterSingleLatchCard.o*
		- configuration data *configuration data MpcConfig 0,0x3100,80,3*
- **AOI Crawler is written in Perl, runs continuously**
- $\mathbb{R}^2$ AOI Crawler writes information to a MySQL relational database
- Parsing requires unique AOI comment lines in the startup command files

### *Example AOI Marked Up IOC Startup Command File*

# Absorber Databases #dbLoadRecords ("vpApp/absDb/H2O-xx-FlowPres.db", "SECTOR=05, NODE=18") #dbLoadRecords ("vpApp/absDb/H2O-xx-FlowPres.db", "SECTOR=06, NODE=20")

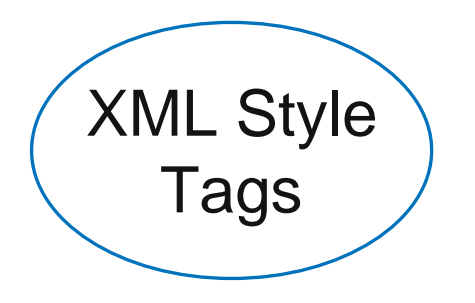

#### #<aoi name="aoi\_sr\_absorber\_water\_s5">

dbLoadRecords ("vpApp/absDb/DL250stat.db","name=S05:H20:PLC,addr=L1 N20 P1 S1") dbLoadRecords ("vpApp/absDb/PlcVersionInfo.db","name=S5VP:H20:PLC,addr=L1 N20 P1 S1") dbLoadRecords ("vpApp/absDb/H2O-xx-FlowPresOdd.db","SECTOR=05,addr=L1 N20 P1 S1") dbLoadRecords ("vpApp/absDb/H2O-xx-FlowPresEven.db","SECTOR=06,addr=L1 N20 P1 S1") dbLoadRecords ("vpApp/absDb/H2O-SECTOR-PW-SH-Temp.db", "SECTOR=06")

#### #</aoi>

dbLoadRecords ("vpApp/facilitiesDb/Ambient-SECTOR-Temp.db", "SECTOR=05, NODE=18") dbLoadRecords ("vpApp/facilitiesDb/Ambient-SECTOR-Temp.db", "SECTOR=06, NODE=20")

### *AOI Database Schema*

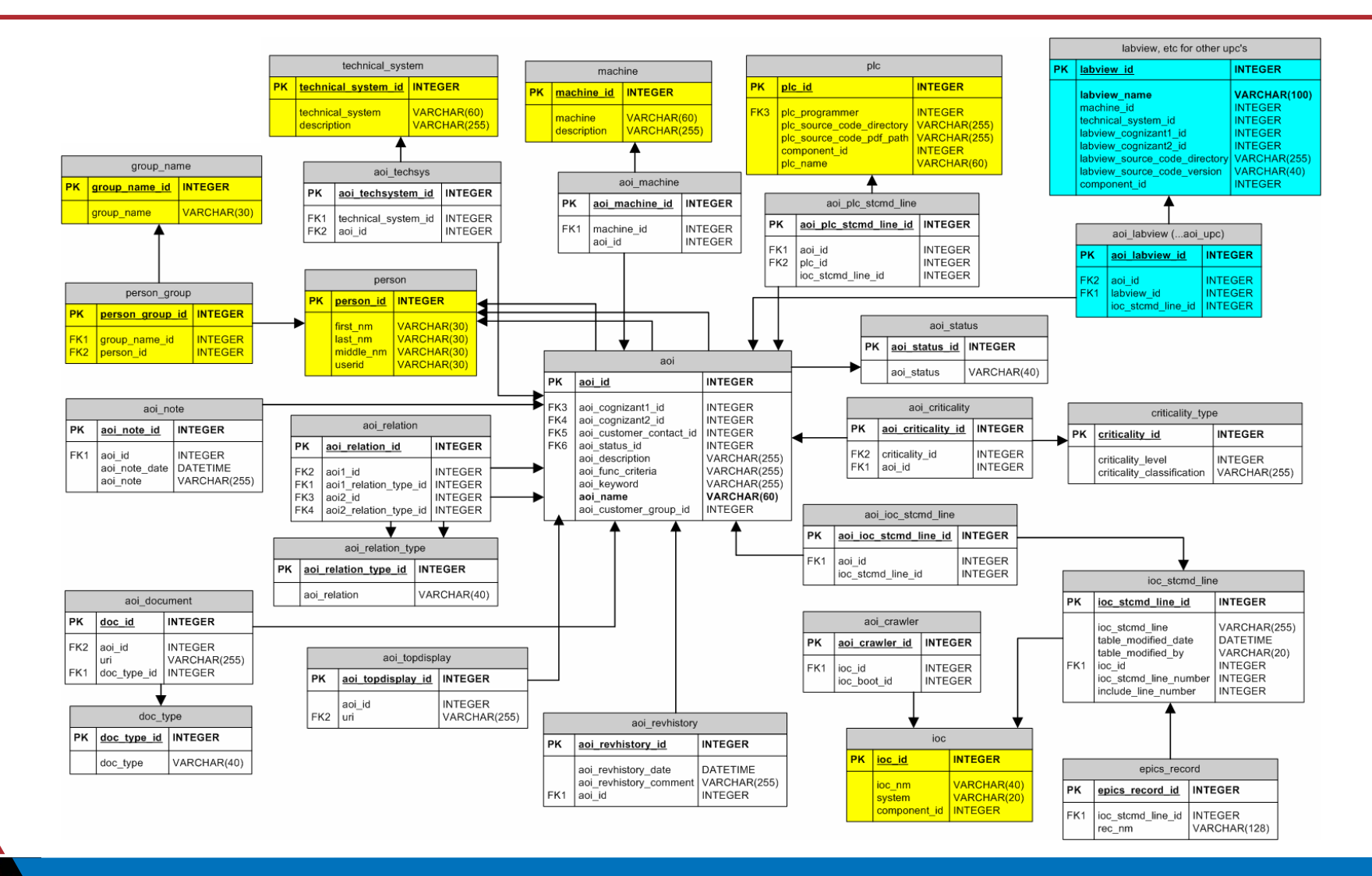

### *AOI at Work*

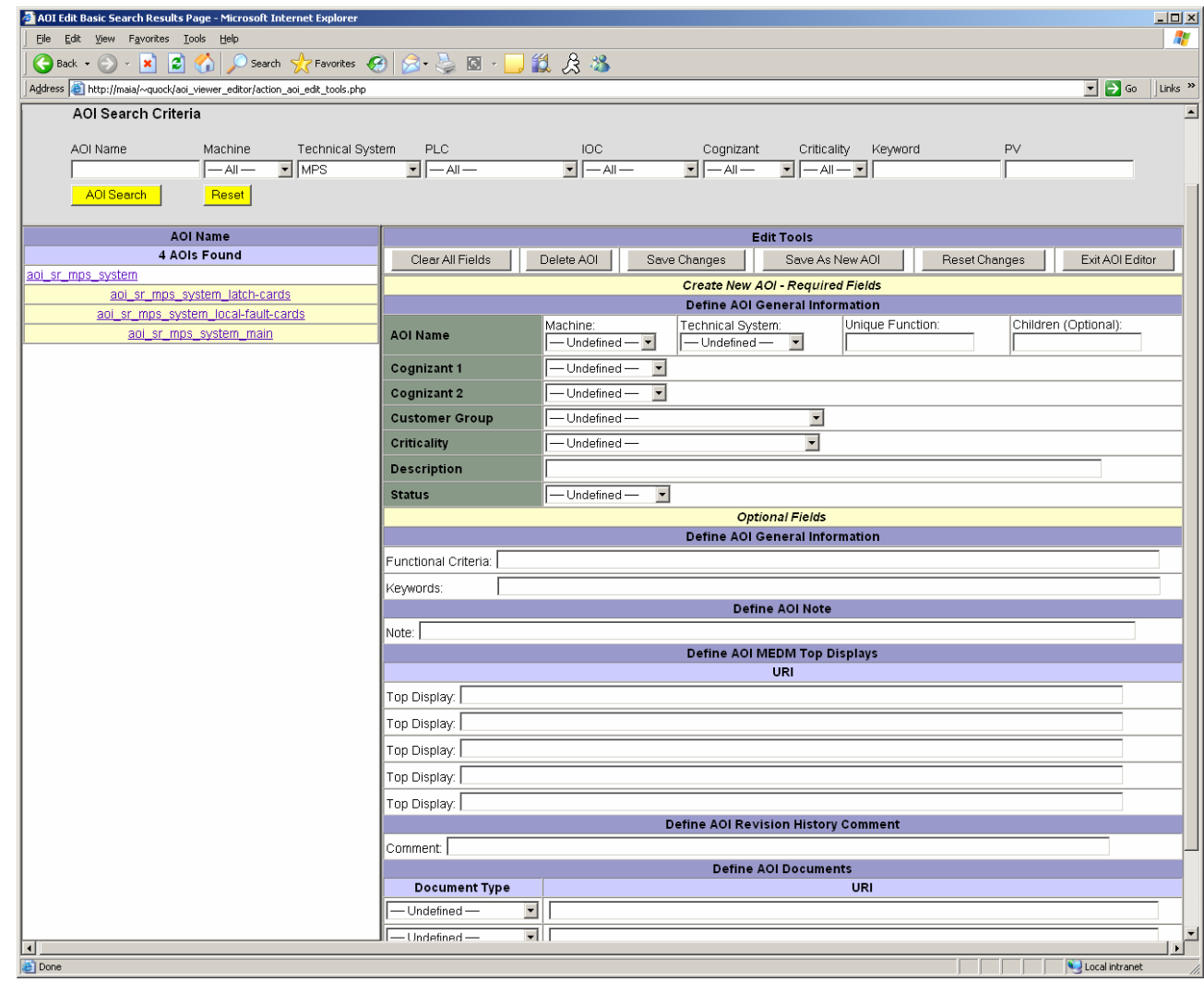

#### *What's next for AOI?*

#### *Similarity Graph Analysis of Applications of Interest (AOI)*

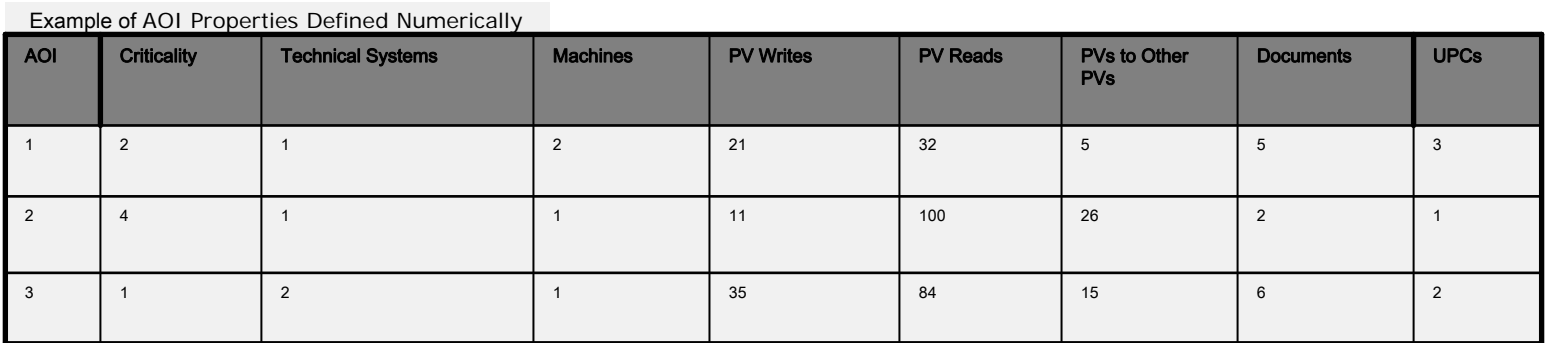

Similarity graph analysis of an AOI is based on the principle of comparing the absolute value of the differences in the AOI properties.

Let p<sub>i</sub> be the value of property i. A graph vertex *v* is then defined as (p<sub>1</sub>, p<sub>2</sub>, p<sub>3</sub>, p<sub>4</sub>, p<sub>5</sub>, p<sub>6</sub>, p<sub>7</sub>, p<sub>8</sub>) where each vertex in the graph corresponds to an AOI. That is, *<sup>v</sup>*i corresponds to AOI *i*.

The dissimilarity function *S* is used to compare AOIs in pairs. Given the vertices

 $v = (p_1, p_2, p_3, p_4, p_5, p_6, p_7, p_8)$  and  $w = (q_1, q_2, q_3, q_4, q_5, q_6, q_7, q_8)$ 

we define the dissimilarity function *S* as

 $S(v, w) = |p_1 - q_1| + |p_2 - q_2| + |p_3 - q_3| + |p_4 - q_4| + |p_5 - q_5| + |p_6 - q_6| + |p_7 - q_7| + |p_8 - q_8|$ 

For the three example AOIs given in Table 1, the dissimilarity function *S* for each AOI pair is

 $S(v_1, v_2) = 107$ ,  $S(v_2, v_3) = 60$ ,  $S(v_1, v_3) = 81$ 

The value of *S* for a given pair of AOIs can be used as an indication of how similar or dissimilar the AOIs are. The higher the value of *S*, the more dissimilar the AOIs. Classes of AOIs can be defined in terms of a range of *S* values. For example, we could consider all dissimilarity functions *S*(*<sup>v</sup>*,*<sup>w</sup>*) that have a value less than 80. In a similarity graph, an edge is inserted between vertices *<sup>v</sup>* and *<sup>w</sup>* for each *S*(*<sup>v</sup>*,*<sup>w</sup>*) < fixed number. The class of *S* < 80 would then include AOIs 2 and 3 in our example above. By graph analysis, vertices are said to be in the same class if there is a path connecting them.

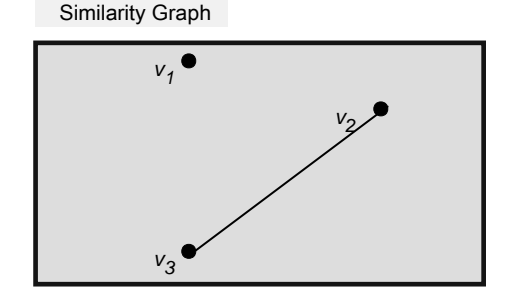

The IRMIS viewer Applications of Interest enables quick and intuitive access to control system information by:

- Parsing EPICS startup command files for current database load lines, and thus, current process variables (PVs)
- Acting as the central starting point for locating pertinent engineering drawings, procedures, revision history, etc. for a specific AOI
- Easily identifying closely associated AOIs through the naming convention and parent-child hierarchy structure
- Providing links to other IRMIS viewers to search for associated hardware and software details

With gratitude to Don Dohan, Janet Anderson, and Ned Arnold of the Advanced Photon Source at Argonne National Laboratory

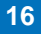